## **2. Vorgehensweise bei der Programmplanung**

- Bitte beachte die im [Punkt 1](https://www.meisternote.com/app/note/FEKq9ga5uqcW/1-programmplanung-in-lif15/VPiU655n6GJd4H0Pa93xcWit9O3xJjU4) genannten Informationen (z. B. zu den Ansprechpartner:innen)!
- Absprachen über geplante Veranstaltung mit Helge, der auch die passende 1. TIS-Nummer vergibt.
- **2.** Eingabe in die <u>[LMS-Datenbank](https://lms.lernen.hamburg/course/view.php?id=87268)</u> (ggf. Beratung durch Programmplanungs-Team), feste Ansprechpartner:innen sind Ingeborg, Stephan und Vera; -> [Zuordnungen](https://www.meisternote.com/app/note/FEKq9ga5uqcW/1-programmplanung-in-lif15/x2breYr1ehdmyUMrmYlcYzhDlgwTIV8q))

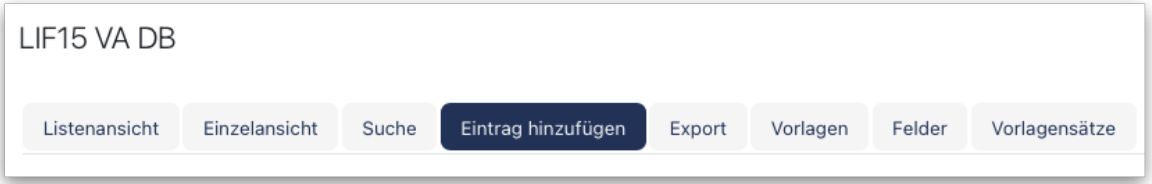

## 3. Entwurf im LMS zur Prüfung an **Programmplanungs-Team**

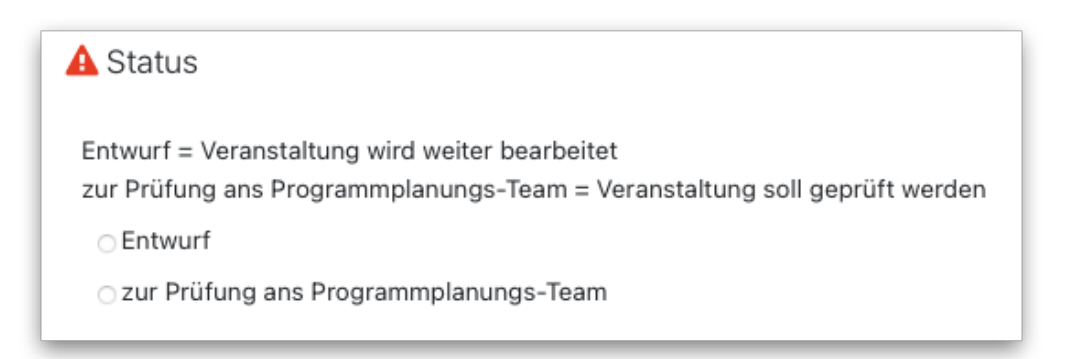

was a common and

**4.** Programmplanungs-Team gibt Rückmeldung (siehe Screenshot; grünes Viereck auf der Kachel: alles okay, rotes Viereck auf der Kachel: Überarbeitung notwendig, Hinweis in den Kommentaren oder persönliche Beratung); die Schritte 2 bis 4 können mehrfach stattfinden, wenn eine Überarbeitung notwendig wird.

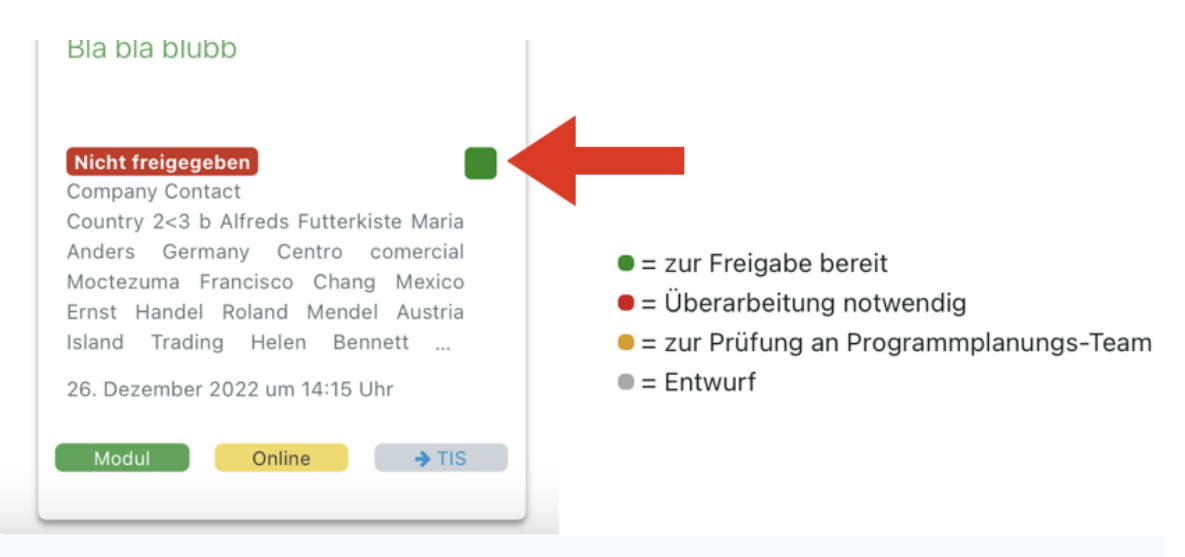

**image.png** PNG

- 5. Freigabe in LMS durch Helge 6. TIS-Eingabe und Info an Ansprechpartner:in
- 7. Ggf. Verbesserungshinweise durch Programmplanungs-Team
- 8. Freigabe in TIS durch Helge
- Weitere Pflege/ Verwaltung der VA in TIS (siehe *5. Verwalten der* 9.*Modulveranstaltungen in TIS*) bei Bedarf mit Unterstützung durch Programmplanungs-Team

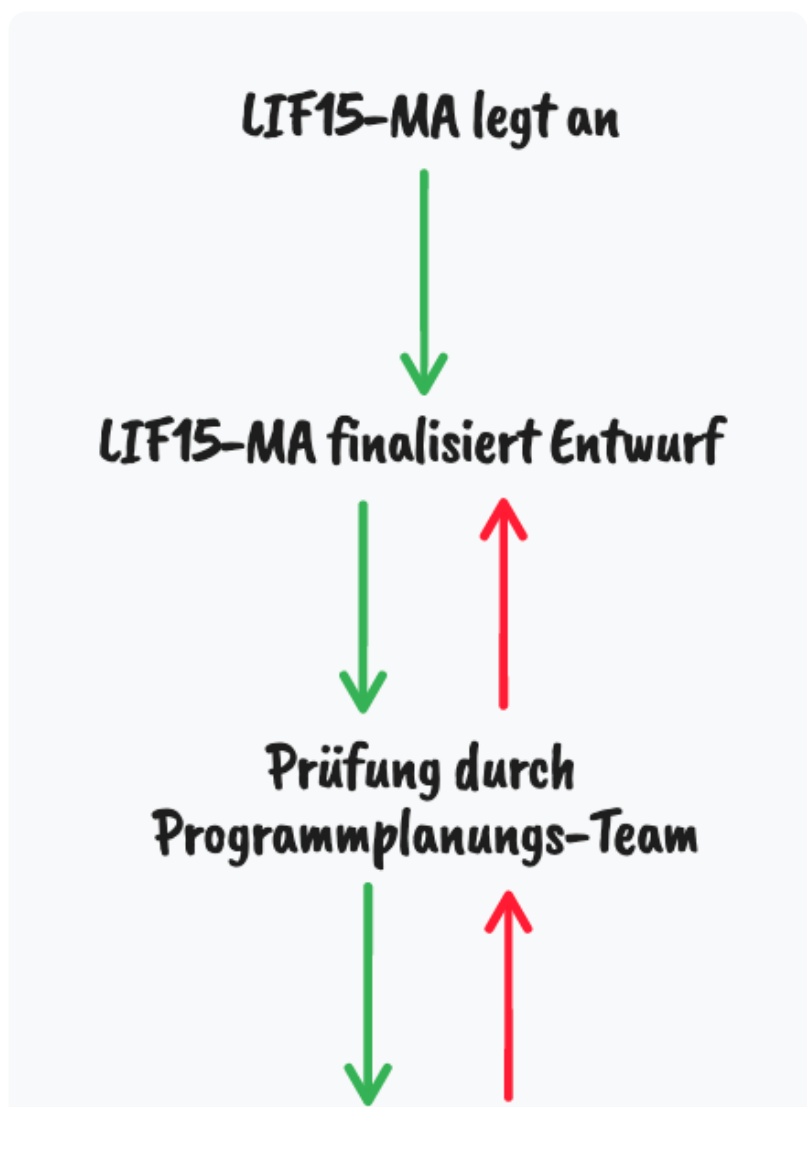

## Freigabe durch RL TIS-Ablauf.png PNG  $\boxed{\omega}$